# **VBLinfo**

Personal-, Vergütungs- und Lohnstellen sowie Beschäftigte der Beteiligten

#### März 2015

#### Inhalt

#### 1 Das Rentenantragsverfahren wird einfacher.

- 1.1 Wegfall der ergänzenden Angaben des Arbeitgebers bei Altersrenten.
- 1.2 Was bedeutet das für Arbeitgeber?
- 1.3 Was bedeutet das für Versicherte?
- 1.4 Wie kann der Arbeitgeber einen Ersatzanspruch auf die Betriebsrente erheben?
- 1.5 Was ist bei anderen Rentenanträgen zu beachten?
- 1.6 Hier können Sie alle Rentenantragsformulare abrufen.
- 1.7 Unser Tipp für Arbeitgeber und Versicherte: Der Online-Rentenantrag.
- 1.8 Sie haben noch keinen Zugang zu Meine VBL?

#### 2 Kontaktdaten der VBL.

#### Impressum

VBL. Versorgungsanstalt des Bundes und der Länder Hans-Thoma-Straße 19, 76133 Karlsruhe. Telefon 0721 155-0, Telefax 0721 155-666 info@vbl.de, www.vbl.de

Verantwortlich für den Inhalt: Hauptamtlicher Vorstand der VBL, Redaktion: Matthias Konrad (VS10)

#### Sehr geehrte Damen und Herren,

um das Verfahren für die Beantragung der Betriebsrenten zu vereinfachen und zu beschleunigen, haben wir einige Neuerungen vorgenommen.

Die wesentliche Änderung ist, dass die Versicherten die Betriebsrente wegen Alters ab sofort direkt bei der VBL beantragen können. Der Antrag muss nicht mehr über den Arbeitgeber an die VBL geleitet werden. Lediglich die Betriebsrenten wegen Erwerbsminderung sind weiterhin über den Arbeitgeber zu beantragen.

In diesem Zusammenhang haben wir auch Formulare zur Rentenbeantragung überarbeitet. Damit Sie bestmöglich von diesen Veränderungen profitieren können, bitten wir Sie, nur noch die neuen Antragsformulare zu verwenden. Diese finden Sie im Downloadbereich auf unserer Internetseite.

Darüber hinaus haben wir für die Versicherten auch die Möglichkeit geschaffen, ihre Betriebsrente über das Kundenportal Meine VBL online zu beantragen.

Alle weiteren Einzelheiten zur Neugestaltung des VBL-Rentenantragsverfahrens haben wir Ihnen in der vorliegenden VBLinfo zusammengefasst.

Für Rückfragen aller Art stehen wir Ihnen wie immer gern zur Verfügung.

Mit freundlichen Grüßen aus Karlsruhe

 $15040$ 

Claus-Jürgen Rissling, Abteilungsleiter Kundenmanagement

#### 1 Das Rentenantragsverfahren wird einfacher.

Eine Betriebsrente bei der VBL zu beantragen, soll für unsere Versicherten und Arbeitgeber so einfach wie möglich sein. Deshalb wird es beim Antrag auf eine Betriebsrente wegen Alters eine wichtige Änderung geben: Arbeitgeber müssen künftig bei einem Altersrentenantrag für Versicherte mit gesetzlichem Rentenanspruch die ergänzenden Angaben in Anlage 2 nicht mehr ausfüllen. Die Beschäftigten können ihren Antrag direkt bei der VBL einreichen. Was das neue Rentenantragsverfahren für unsere Versicherten und Arbeitgeber bedeutet und was es zu beachten gibt, erläutern wir Ihnen mit der aktuellen VBLinfo.

#### 1.1 Wegfall der ergänzenden Angaben des Arbeitgebers bei Altersrenten.

Für die Beantragung einer Altersrente für Versicherte mit gesetzlichem Rentenanspruch mussten bisher immer zwei Antragsformulare ausgefüllt werden, wenn der Versicherte bis zum Rentenbeginn bei einem bei der VBL beteiligten Arbeitgeber beschäftigt war: Der Rentenantrag (L600A) für die Angaben der Versicherten und die ergänzenden Angaben des Arbeitgebers (L600B) als Anlage 2 des Rentenantrags.

Der Arbeitgeber hat die beiden ausgefüllten Formulare zusammen mit den notwendigen Unterlagen an die VBL übermittelt. Die ergänzenden Angaben des Arbeitgebers (L600B) sind bei der Beantragung einer Altersrente ab jetzt nicht mehr erforderlich. Dadurch wird das Verfahren bei einem Antrag auf Altersrente erheblich vereinfacht und beschleunigt.

#### 1.2 Was bedeutet das für Arbeitgeber?

Anträge auf eine Betriebsrente wegen Alters für Versicherte mit gesetzlichem Rentenanspruch müssen nicht mehr über den Arbeitgeber laufen. Die ergänzenden Angaben sind bei Altersrenten nicht mehr erforderlich. Das betrifft die allermeisten VBL-Rentenanträge. Für Arbeitgeber ist das eine deutliche Erleichterung.

#### Wichtiger Hinweis:

Mit der Vereinfachung der Verfahrensweise haben wir auch die Rentenantragsformulare angepasst. Verwenden Sie deshalb ab sofort nur noch die neuen Formulare.

#### Neu sind folgende Formulare:

- **L600A** Antrag auf Betriebsrente für Versicherte mit gesetzlichem Rentenanspruch.
- **L600B** Anlage 2. Ergänzende Angaben des Arbeitgebers bei Erwerbsminderung.
- **L305** Anlage 1. Angaben zur Kranken- und Pflegeversicherung.
- **L600Erl** Erläuterungen zum Antrag auf Betriebsrente für Versicherte mit gesetzlichem Rentenanspruch.

Die neuen Formulare können Sie unter www.vbl.de/rente downloaden oder nach Anmeldung in unserem Kundenportal Meine VBL bestellen.

Bitte verwenden Sie ab sofort nicht mehr die alten Antragsformulare L600A, L600B, L305 sowie die Erläuterungen zum alten Rentenantrag. Beim Online-Rentenantragsverfahren stehen immer die aktuell gültigen Formulare zur Verfügung.

#### 1.3 Was bedeutet das für Versicherte?

Versicherte mit gesetzlichem Rentenanspruch können ab jetzt ihren Antrag auf Altersrente immer direkt bei der VBL stellen. Sie füllen wie bisher den Rentenantrag (L600A) aus. Hierfür steht ab sofort das neue Antragsformular bereit. Als Versicherter können Sie den Antrag dann direkt mit den erforderlichen Unterlagen an die VBL übermitteln. Vergessen Sie bitte nicht die erforderlichen Unterlagen beizufügen, wie zum Beispiel den Rentenbescheid der Deutschen Rentenversicherung und die Angaben zur Kranken- und Pflegeversicherung – L305. Die neue Verfahrensweise gilt nicht nur für Online-Rentenanträge, sondern auch für den "alten Papierweg". Vor allem die Online-Rentenantragstellung wird durch das neue Antragsverfahren für Altersrenten deutlich einfacher.

#### Wichtiger Hinweis:

Auch wenn Sie bei einer Altersrente den Rentenantrag nicht mehr über Ihren Arbeitgeber einreichen müssen, setzen Sie sich bitte rechtzeitig mit Ihrem Arbeitgeber in Verbindung. Er muss wissen, wann Sie in Rente gehen, damit er der VBL die Abmeldung aus der Pflichtversicherung übermitteln kann. Ohne die Abmeldung können wir Ihre Betriebsrente nicht berechnen.

## 1.4 Wie kann der Arbeitgeber einen Ersatzanspruch auf die Betriebsrente erheben?

Arbeitgeber können Ersatzansprüche wegen vorschussweise gezahlter Krankenbezüge nach § 22 TVöD/§ 22 TV-L bei Erwerbsminderungsrenten weiterhin über die Anlage 2 des neuen Rentenantrags (L600B) geltend machen. Für die seltenen Fälle, in denen Arbeitgeber einen Ersatzanspruch auf eine Altersrente geltend machen wollen, steht das neue [Formular L600C](https://www.vbl.de/rente) zur Verfügung. Dieses können Sie als Arbeitgeber unabhängig vom Rentenantrag übersenden.

## 1.5 Was ist bei anderen Rentenanträgen zu beachten?

Bei Erwerbsminderungsrenten wird sich beim Antragsverfahren nichts ändern. Versicherte, die eine Rente wegen voller oder teilweiser Erwerbsminderung beantragen und bis zum Rentenbeginn bei einem bei der VBL beteiligten Arbeitgeber beschäftigt sind, müssen den Rentenantrag weiterhin über den Arbeitgeber bei der VBL einreichen. Wie bisher benötigt die VBL neben dem Antrag der Versicherten (L600A) auch die ergänzenden Angaben des Arbeitgebers in Anlage 2 (L600B). Bitte verwenden Sie auch hier ab sofort die neuen Formulare. Mit der Anlage 2 können Sie als Arbeitgeber wie gewohnt einen Erstattungsanspruch auf die Betriebsrente geltend machen. Nicht vergessen: Ohne die Angaben zur Krankengeldzahlung (L344) können wir die Erwerbsminderungsrente nicht berechnen.

Für die Beantragung einer Hinterbliebenenrente verwenden Sie bitte weiterhin die bisherigen Formulare:

- **L601A** Antrag auf Betriebsrente für Witwen/Witwer,
- **L602** Antrag auf Betriebsrente für Waisen sowie
- **L601B** Anlage 2. Ergänzende Angaben des Arbeitgebers zum Antrag auf Hinterbliebenenrente.

Beim Antrag auf Betriebsrente für Versicherte ohne Anspruch auf gesetzliche Rente ändert sich nichts beim Verfahren. Hier stehen Ihnen wie bisher eigene Formulare zur Verfügung (L600.1A). Ergänzende Angaben des Arbeitgebers sind weiterhin erforderlich, wenn die Versicherten bis zum Eintritt des Versicherungsfalls bei der VBL pflichtversichert waren. Bitte verwenden Sie für die ergänzenden Angaben des Arbeitgebers das neue – inhaltlich unveränderte – Formular L600.1B

#### Wichtig:

Wir benötigen in jedem Fall die Angaben zur Krankenund Pflegeversicherung (Anlage 1 – L305).

## 1.6 Hier können Sie alle Rentenantragsformulare abrufen.

Wir haben noch einmal alle aktuellen Rentenantragsformulare für Sie auf einer Seite unter www.vbl.de/rente zusammengestellt. Dort finden Sie:

- Betriebsrente wegen Alters für Versicherte mit gesetzlichem Rentenanspruch
- Betriebsrente wegen Erwerbsminderung für Versicherte mit gesetzlichem Rentenanspruch
- **Betriebsrente wegen Alters oder Erwerbsminderung** für Versicherte ohne gesetzlichem Rentenanspruch
- Betriebsrente für Witwen/Witwer
- **Betriebsrente für Waisen**

## 1.7 Unser Tipp für Arbeitgeber und Versicherte: Der Online-Rentenantrag.

Nutzen auch Sie das Online-Rentenantragsverfahren über unser Kundenportal Meine VBL. Der Online-Rentenantrag bietet Ihnen viele Vorteile: Sie erhalten zahlreiche Hilfestellungen durch Hinweise, Erläuterungen und Plausibilitätsprüfungen. Sobald alle Daten vollständig erfasst sind, wird der Antrag elektronisch an die VBL übermittelt.

Das spart Kosten und ermöglicht uns eine zeitnahe Bearbeitung der Rentenanträge.

## Stellen Sie Ihren Rentenantrag einfach und sicher online.

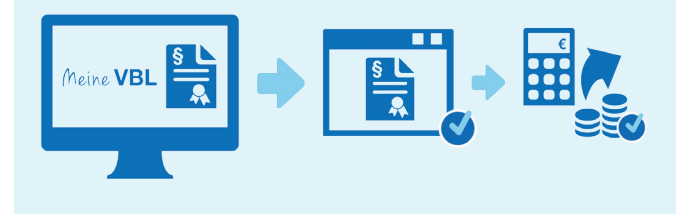

## Auch beim Online-Rentenantrag für eine Altersrente

sind die ergänzenden Angaben des Arbeitgebers ab sofort nicht mehr erforderlich. Versicherte können den Rentenantrag und alle notwendigen Unterlagen (zum Beispiel Rentenbescheid der gesetzlichen Rentenversicherung) direkt elektronisch an die VBL übermitteln. Der Bearbeitungsstatus des Rentenantrags ist für Versicherte und Arbeitgeber jederzeit online in Meine VBL abrufbar.

Noch ein Vorteil für Arbeitgeber: Sobald ein Antrag auf Altersrente über das Kundenportal Meine VBL gestellt wird, erhalten Sie als Arbeitgeber darüber eine Information und können den Rentenantrag als auch optional die Anlagen (zum Beispiel Rentenbescheid der Deutschen Rentenversicherung) einsehen.

Der **Online-Rentenantrag** ist nicht nur bei einem Antrag auf Altersrente möglich, sondern auch bei der Beantragung einer Erwerbsminderungsrente. Die in diesem Falle erforderlichen ergänzenden Angaben des Arbeitgebers können ebenfalls elektronisch in Meine VBL erfasst und an die VBL übermittelt werden: Sobald Versicherte einen Online-Rentenantrag ausgefüllt haben, erhält der Arbeitgeber eine E-Mail mit einem Webcode. Dieser Webcode berechtigt den Arbeitgeber nach Anmeldung in Meine VBL, den Antrag auf Betriebsrente einzusehen und die bereits vorausgefüllten ergänzenden Angaben des Arbeitgebers zum Rentenantrag (Anlage 2 – L600B) zu erfassen.

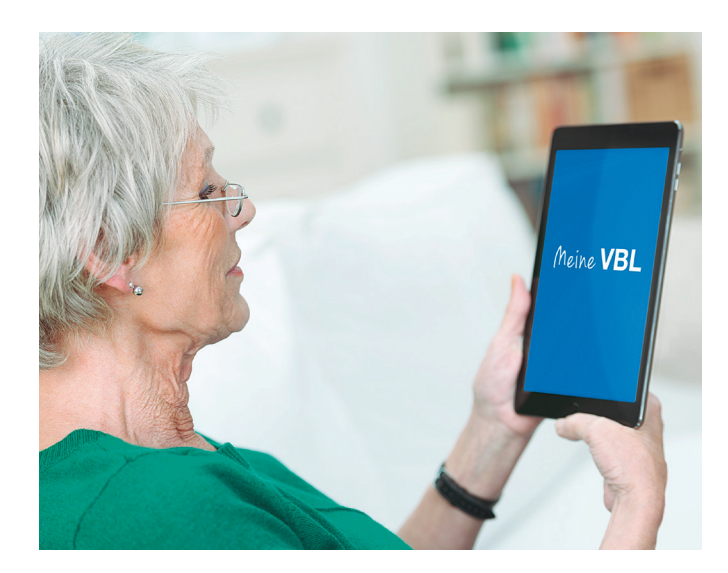

## 1.8 Sie haben noch keinen Zugang zu Meine VBL?

Registrieren Sie sich jetzt jederzeit und kostenfrei unter www.meinevbl.de. Ihre Zugangsdaten erhalten Sie in wenigen Tagen per Post. Dann können Sie vom Online-Rentenantrag und weiteren attraktiven Online-Services profitieren.

Die VBL bietet für Sie als Arbeitgeber auch den Service einer "Sammelregistrierung" an. Dies ist empfehlenswert, wenn Sie mehrere Mitarbeiter auf einmal registrieren wollen. Eine Registrierung ist natürlich auch dann möglich, wenn Sie dezentral organisiert sind und daher für die Nutzung des Kundenportals mehrere verschiedene IP-Adressen angeben müssen oder wenn Sie für mehr als eine Arbeitgeberkontonummer zuständig sind. Für Meine VBL benötigen Sie keine spezielle Softwareinstallation. Ein Internetzugang und ein gängiger Internetbrowser (zum Beispiel Internet Explorer ab Version 8) sind ausreichend.

Haben Sie Fragen zu Meine VBL, zur Registrierung und zum Online-Rentenantrag? Schicken Sie uns einfach eine E-Mail. Wir stehen Ihnen gerne unter online-service@vbl.de zur Verfügung.

#### 2 Kontaktdaten der VBL.

## Kontaktdaten für Arbeitgeber:

Allgemeine Fragen

1 0721 9398938\*

Fragen zu Meine VBL und den Online-Services www.meinevbl.de **M** online-service@vbl.de

## Kontaktdaten für Beschäftigte:

Pflichtversicherung

**VBL**klassik 0721 9398931\*

## Freiwillige Versicherung

VBLextra/VBLdynamik 1 0721 9398935\*

\* Servicezeiten: Montag, Donnerstag 8:00 bis 18:00 Uhr Dienstag, Mittwoch und Freitag 8:00 bis 16:30 Uhr

oder schriftlich an:

VBL. Versorgungsanstalt des Bundes und der Länder 76240 Karlsruhe

Weitere Informationen finden Sie auch auf unserer Internetseite www.vbl.de

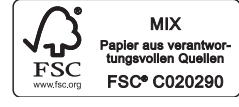